# **hypercube Documentation**

*Release 0.3.2*

**Simon Perkins**

**Apr 07, 2017**

# **Contents**

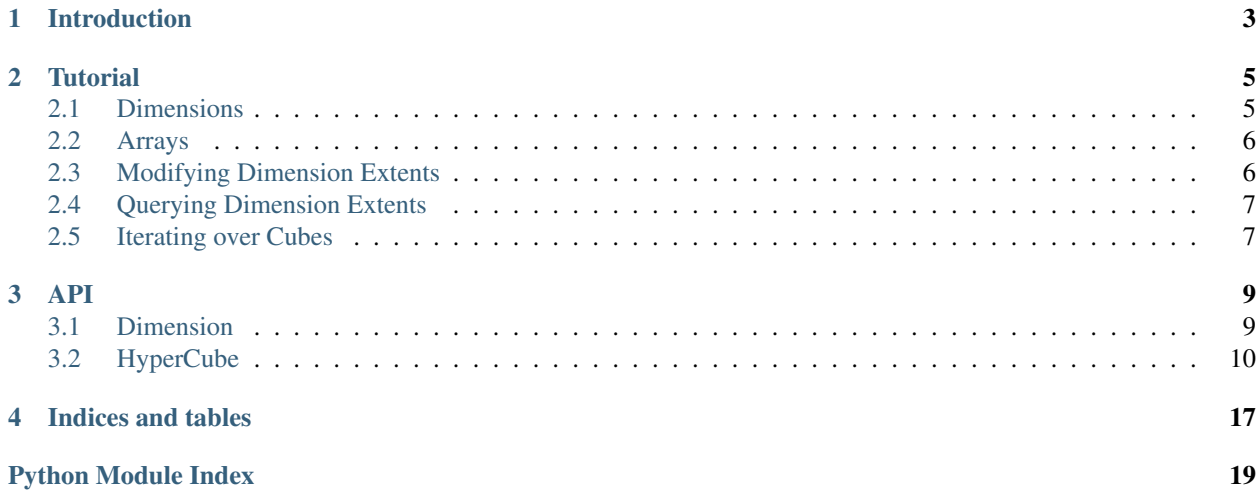

Contents:

# Introduction

<span id="page-6-0"></span>hypercube is a package for reasoning about Radio Interferometry problem sizes.

Radio Interferometry data, such as visibilities, is both large and dense. Computation on this data is therefore generally suited to distributed, data parallel computation. To achieve this parallelism it is necessary to subdivide this data into tiles, large enough to fit within the memory budgets of individual nodes and GPUs.

hypercube is an simple abstraction that uses labelled Dimensions and abstract [numpy](http://www.numpy.org) array shapes, defined in terms of these Dimensions, to:

- Reason about memory budgets
- Choose array subdivision strategies
- Iterate over a problem space

```
from hypercube import HyperCube
```

```
cube = HyperCube()
cube.register_dimension("ntime", 10000,
   description="Timesteps")
cube.register_dimension("nbl", 2016,
   description="Baselines")
cube.register_dimension("nchan", 16384,
   description="Channels")
cube.register_array("uvw", ("ntime", "nbl", 3),
   np.float64)
cube.register_array("frequency", ("nchan",),
   np.float64)
cube.register_array("model_vis", ("ntime", "nbl", "nchan", 4),
    np.complex128)
```
#### print cube

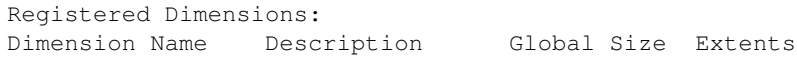

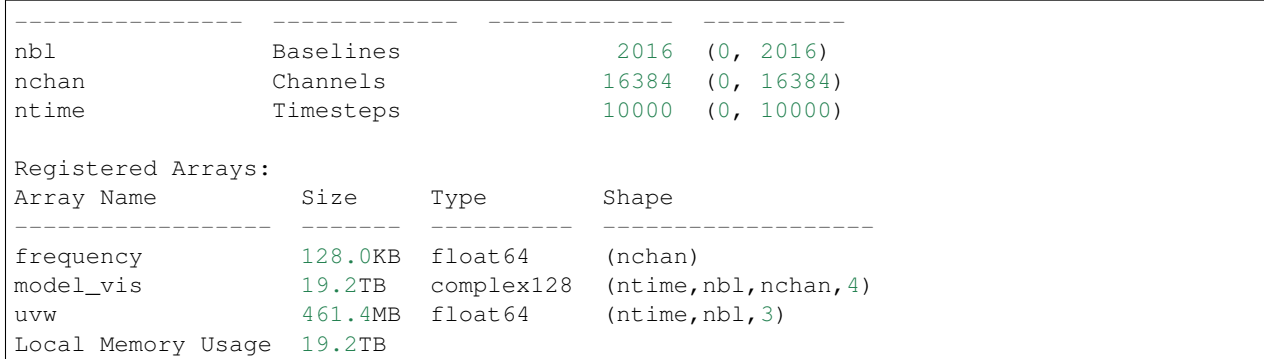

### **Tutorial**

### <span id="page-8-1"></span><span id="page-8-0"></span>**Dimensions**

The use of [python](http://www.python.org) and [numpy](http://www.numpy.org) in the Radio Astronomy community naturally results in representation of data as multidimensional [numpy](http://www.numpy.org) arrays. hypercube, similarly to [xray](http://xarray.pydata.org/en/stable/) and [pandas](http://pandas.pydata.org/) utilises the concept of labelling Dimensions. For example, a hypercube can be created and Time, Baseline, and Channel dimensions can be registered with various global sizes.

```
from hypercube import HyperCube
cube = HyperCube()
cube.register_dimension("ntime", 10000,
   description="Timesteps")
cube.register_dimension("nbl", 2016,
   description="Baselines")
cube.register_dimension("nchan", 16384,
   description="Channels")
```
Printing the cube then yields information about the registered Dimensions. Note that the Global Size matches the Extents.

```
print cube
Registered Dimensions:
Dimension Name Description Global Size Extents
---------------- ------------- ------------- ----------
nbl Baselines 2016 (0, 2016)
nchan Channels 16384 (0, 16384)
ntime Timesteps 10000 (0, 10000)
```
### <span id="page-9-0"></span>**Arrays**

Then we can register an abstract definition, or schema, of the Model Visibility array on the hypercube defined using the names of the previously registered dimensions.

```
cube.register_array("uvw", ("ntime", "nbl", 3), np.float64)
cube.register_array("frequency", ("nchan",), np.float64)
cube.register_array("model_vis", ("ntime", "nbl", "nchan", 4),
   np.complex128)
```
Printing the cube now displays additional information about the arrays and their sizes in terms of the dimension extents.

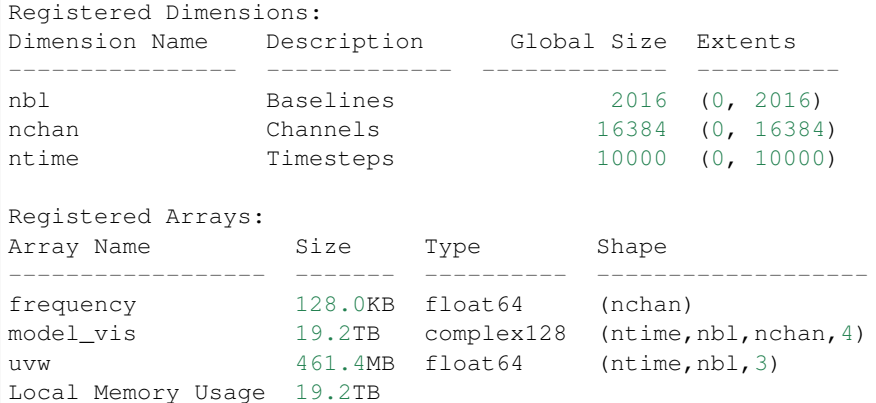

### <span id="page-9-1"></span>**Modifying Dimension Extents**

The problem in the previous section is too large (19.2TB) to fit within a single compute node's memory, so it is necessary to subdivide or tile the problem. The **extents** of the Time and Channel dimension are modified as follows:

```
cube.update_dimension("ntime", lower_extent=0, upper_extent=100)
cube.update_dimension("nchan", lower_extent=0, upper_extent=64)
print cube
Registered Dimensions:
Dimension Name Description Global Size Extents
---------------- ------------- ------------- ---------
nbl Baselines 2016 (0, 2016)
nchan Channels 16384 (0, 64)
ntime Timesteps 10000 (0, 100)
Registered Arrays:
Array Name Size Type Shape
------------------ ------- ---------- -------------------
frequency 512.0B float64 (nchan)
model_vis 787.5MB complex128 (ntime,nbl,nchan,4)
uvw 4.6MB float64 (ntime,nbl, 3)
Local Memory Usage 792.1MB
```
Note how the dimension extents of the Time and Channel dimensions have changed. The problem now fits within a reasonable memory budget of 792.1MB.

### <span id="page-10-0"></span>**Querying Dimension Extents**

The dimension extents can be queried on the cube:

```
cube.dim_lower_extent("ntime,nbl,nchan")
[0, 0, 0]
cube.dim_upper_extent("ntime,nbl,nchan")
[100, 2016, 64]
cube.dim_extent_size("ntime,nbl,nchan")
[100, 2016, 64]
cube.dim_extents("ntime,nbl,nchan")
[(0, 100), (0, 2016), (0, 64)]
```
### <span id="page-10-1"></span>**Iterating over Cubes**

The cube supports iteration over tiles defined by dimensions. The [hypercube.base\\_cube.HyperCube.](#page-16-0) [extent\\_iter\(\)](#page-16-0) method produces tuples of lower extents for each dimension provided to it. Here, it produces extents for tiles of 100 Timesteps and 64 Channels.

```
for (lt, ut), (lc, uc) in cube.extent_iter(("ntime", 100), ("nchan", 64)):
   print ("lower time \{} upper time \{} "
            "lower channel \{ } upper channel \{ }". format (
                lt, ut, lc, uc)
lower time 0 upper time 100 lower channel 0 upper channel 64
lower time 0 upper time 100 lower channel 64 upper channel 128
lower time 0 upper time 100 lower channel 128 upper channel 192
lower time 0 upper time 100 lower channel 192 upper channel 256
lower time 0 upper time 100 lower channel 256 upper channel 320
```
Other methods of iteration include producing dictionaries defining dimension updates

```
for d in cube.dim_iter(("ntime", 100), ("nchan", 64)):
   print d
   cube.update_dimensions(d)
({'lower_extent': 0, 'upper_extent': 100, 'name': 'ntime'},
{'lower_extent': 64, 'upper_extent': 128, 'name': 'nchan'})
```
and producing cubes defining the tile on each iteration

```
for c in cube.dim_iter(("ntime", 100), ("nchan", 64)):
    ...
```
### API

### <span id="page-12-4"></span><span id="page-12-1"></span><span id="page-12-0"></span>**Dimension**

<span id="page-12-3"></span>class **Dimension**(*name*, *global\_size*, *lower\_extent=None*, *upper\_extent=None*, *description=None*) The Dimension class describes a hypercube dimension.

**\_\_init\_\_**(*name*, *global\_size*, *lower\_extent=None*, *upper\_extent=None*, *description=None*) Create a Dimension from supplied arguments

#### Parameters

- **name**  $(str)$  $(str)$  $(str)$  Dimension name
- **global\_size** ([int](https://docs.python.org/2/library/functions.html#int)) Global dimension size
- **local\_extent** ([int](https://docs.python.org/2/library/functions.html#int)) Lower dimension extent
- **upper\_extent** ([int](https://docs.python.org/2/library/functions.html#int)) Upper dimension extent
- **description** ([str](https://docs.python.org/2/library/functions.html#str)) Dimension description

#### **copy**()

#### Returns

Return type A copy of the dimension

#### **description**

Dimension description

# Size of the dimension extents. Equal to [upper\\_extent](#page-13-1) - [lower\\_extent](#page-12-2)

**extent\_size**

**global\_size**

Global dimension size

#### <span id="page-12-2"></span>**lower\_extent**

Lower dimension extent

#### <span id="page-13-3"></span>**name**

Dimension name

<span id="page-13-2"></span>**update**(*global\_size=None*, *lower\_extent=None*, *upper\_extent=None*, *description=None*) Update the dimension properties

#### Parameters

- **global\_size** ([int](https://docs.python.org/2/library/functions.html#int)) Global dimension size (Default value = None)
- **lower\_extent**  $(int)$  $(int)$  $(int)$  Lower dimension extent (Default value = None)
- **upper\_extent**  $(int)$  $(int)$  $(int)$  Upper dimension extent (Default value = None)
- **description**  $(str)$  $(str)$  $(str)$  Dimension description (Default value = None)

#### <span id="page-13-1"></span>**upper\_extent**

Upper dimension extent

#### **validate**()

Validate the contents of a dimension data dictionary

### <span id="page-13-0"></span>**HyperCube**

#### class **HyperCube**(*\*args*, *\*\*kwargs*)

Hypercube.

**\_\_init\_\_**(*\*args*, *\*\*kwargs*) Hypercube Constructor

**array**(*name*, *reify=False*)

```
cube.register("uvw", ("ntime", "na", 3), np.float64)
cube.array("uvw", reify=False)["shape"]] == ("ntime", "na", 3)
cube.array("uvw", reify=True)["shape"]] == (100, 7, 3)
```
#### Parameters

- **name**  $(str)$  $(str)$  $(str)$  Array name
- **reify** ([bool](https://docs.python.org/2/library/functions.html#bool)) If True, converts abstract array schemas into concrete shapes.

Returns An array dictionary

Return type [dict](https://docs.python.org/2/library/stdtypes.html#dict)

#### **array\_extents**(*array\_name*, *\*\*kwargs*)

Return a list of lower and upper extents for the given array\_name.

```
cube.register("uvw", ("ntime", "na", 3), np.float64)
(lt, ut), (la, ua), (-, ) = cube.array_extents("uvw")
```
**Parameters**  $\arctan(x \cdot \text{triangle}(s \cdot \text{triangle}))$  **– Name of an array registered on this hypercube** 

Returns List of (lower\_extent, upper\_extent) tuples associated with each array dimension

Return type [list](https://docs.python.org/2/library/functions.html#list)

#### <span id="page-14-0"></span>**array\_slice\_index**(*array\_name*, *\*\*kwargs*)

Returns a tuple of slices, each slice equal to the slice(lower\_extent, upper\_extent, 1) of the dimensions of array\_name.

```
cube.register("uvw", ("ntime", "na", 3), np.float64)
idx = cube.array_slice_index("uvw")
uvw[idx].sum()
ntime, na, components = cube.array_slice_index("uvw")
A[ntime, na, components].sum()
```
**Parameters**  $\arctan x$  **name** ( $\text{str}$  $\text{str}$  $\text{str}$ ) – Name of the array on this cube to slice

**Returns** Tuple of slice (lower, upper, 1) objects

Return type [tuple](https://docs.python.org/2/library/functions.html#tuple)

**arrays**(*reify=False*)

**Parameters reify** ([bool](https://docs.python.org/2/library/functions.html#bool)) – If True, converts abstract array schemas into concrete shapes.

Returns A dictionary of array dictionaries, keyed on array name

Return type [dict](https://docs.python.org/2/library/stdtypes.html#dict)

**bytes\_required**()

Returns Estimated number of bytes required by arrays registered on the cube, taking their extents into account.

Return type [int](https://docs.python.org/2/library/functions.html#int)

**copy**()

Return type Return a copy of the hypercube

#### **cube\_iter**(*\*dim\_strides*, *\*\*kwargs*)

Recursively iterate over the (dimension, stride) tuples specified in dim\_strides, returning cloned hypercubes with each of the specified dimensions modified accordingly.

For example, the following call effectively produces 2 loops over the 'ntime' and 'nchan' dimensions in chunks of 10 and 4 respectively.:

```
A = np \cdot ones(size=(100, 4))for c in cube.cube_iter(('ntime', 10), ('nchan', 4))
   assert c.dim_extent_size('ntime', 'nchan') == (10, 4)
```
**Parameters**  $\star$ **dim strides** ([list](https://docs.python.org/2/library/functions.html#list)) – list of (dimension, stride) tuples

Returns Iterator producing hypercubes

Return type iterator

```
dim_extent_size(*args, **kwargs)
```
Returns extent sizes of the dimensions in args.

ts, bs, cs = cube.dim\_extent\_size('ntime', 'nbl', 'nchan')

or

ts, bs, cs, ss = cube.dim\_extent\_size('ntime,nbl:nchan nsrc')

#### <span id="page-15-0"></span>**dim\_extents**(*\*args*, *\*\*kwargs*)

Returns extent tuples of the dimensions in args.

```
(tl, tu), (bl, bu) = cube.dim_extents('ntime', 'nbl')
```
or

(tl, tu), (bl, bu) = cube.dim upper extent('ntime,nbl')

#### **dim\_global\_size**(*\*args*, *\*\*kwargs*)

Return the global size of the dimensions in args.

ntime, nbl, nchan = cube.dim\_global\_size('ntime', 'nbl', 'nchan')

or

ntime, nbl, nchan, nsrc = cube.dim\_global\_size('ntime,nbl:nchan nsrc')

#### **dim\_global\_size\_dict**()

Returns a mapping of dimension name to global size

**dim\_iter**(*\*dim\_strides*, *\*\*kwargs*)

Recursively iterate over the (dimension, stride) tuples specified in dim\_strides, returning a tuple of dictionaries describing a dimension update.

For example, the following call effectively produces 2 loops over the 'ntime' and 'nchan' dimensions in chunks of 10 and 4 respectively.

```
for d in cube.dim_iter(('ntime', 10), ('nchan', 4))
    cube.update_dimensions(d)
```
**Parameters \*dim\_stride** ([list](https://docs.python.org/2/library/functions.html#list)) – list of (dimension, stride) tuples

Returns Iterator produces dictionaries describing dimensions updates. {'name':'ntime', 'lower\_extent': 100, 'upper\_extent': 200 }

Return type iterator

#### **dim\_lower\_extent**(*\*args*, *\*\*kwargs*)

Returns the lower extent of the dimensions in args.

t\_ex, bl\_ex, ch\_ex = cube.dim\_lower\_extent('ntime', 'nbl', 'nchan')

or

t\_ex, bl\_ex, ch\_ex, src\_ex = cube.dim\_lower\_extent('ntime,nbl:nchan nsrc')

```
dim_lower_extent_dict()
```
Returns a mapping of dimension name to lower\_extent

#### **dim\_upper\_extent**(*\*args*, *\*\*kwargs*)

Returns the upper extent of the dimensions in args.

t\_ex, bl\_ex, ch\_ex = cube.dim\_upper\_extent('ntime', 'nbl', 'nchan')

<span id="page-16-1"></span>or

t\_ex, bl\_ex, ch\_ex, src\_ex = cube.dim\_upper\_extent('ntime,nbl:nchan nsrc')

#### **dim\_upper\_extent\_dict**()

Returns a mapping of dimension name to upper\_extent

#### **dimension**(*name*, *copy=True*)

Returns the requested [Dimension](#page-12-3) object

#### Parameters

- **name** ([str](https://docs.python.org/2/library/functions.html#str)) Name of the *[Dimension](#page-12-3)* object
- **copy**  $(boolean)$  Returns a copy of the *[Dimension](#page-12-3)* object if True (Default value = True)

Returns A [Dimension](#page-12-3) object.

Return type [Dimension](#page-12-3)

#### **dimensions**(*copy=True*)

Return a dictionary of *[Dimension](#page-12-3)* objects.

**Parameters copy** (boolean:) – Returns a copy of the dimension dictionary if True (Default  $value = True$ 

Returns Dictionary of [Dimension](#page-12-3) objects.

Return type [dict](https://docs.python.org/2/library/stdtypes.html#dict)

#### **endpoint\_iter**(*\*dim\_strides*, *\*\*kwargs*)

Recursively iterate over the (dimension, stride) tuples specified in dim\_strides, returning the start and end indices for each chunk.

For example, the following call effectively produces 2 loops over the 'ntime' and 'nchan' dimensions in chunks of 10 and 4 respectively.

```
for (ts, te), (cs, ce) in cube.endpoint_iter(('ntime', 10), ('nchan', 4))
   print 'Time range [{ts},{te}] Channel Range [{cs},{ce}]'.format(
        ts=ts, te=te, cs=cs, ce=ce)
```
Parameters \*dim\_strides ([list](https://docs.python.org/2/library/functions.html#list)) – list of (dimension, stride) tuples

**Returns** An iterator producing lists of lower and upper extent tuples  $\left[ (d0 \text{ low},$ d0\_high), (d1\_low, d1\_high), ..., (dn\_low, dn\_high)]

Return type iterator

#### <span id="page-16-0"></span>**extent\_iter**(*\*dim\_strides*, *\*\*kwargs*)

Recursively iterate over the (dimension, stride) tuples specified in dim\_strides, returning the start and end indices for each chunk.

For example, the following call effectively produces 2 loops over the 'ntime' and 'nchan' dimensions in chunks of 10 and 4 respectively.

```
for (ts, te), (cs, ce) in cube.endpoint_iter(('ntime', 10), ('nchan', 4))
   print 'Time range [{ts},{te}] Channel Range [{cs},{ce}]'.format(
        ts=ts, te=te, cs=cs, ce=ce)
```
Parameters \*dim\_strides ([list](https://docs.python.org/2/library/functions.html#list)) – list of (dimension, stride) tuples

<span id="page-17-0"></span>**Returns** An iterator producing lists of lower and upper extent tuples  $\left[ (d0 \text{ low},$ d0\_high), (d1\_low, d1\_high), ..., (dn\_low, dn\_high)]

#### Return type iterator

#### **mem\_required**()

str String approximately describing the memory required by arrays registered on the cube, taking their extents into account.

**properties**()

Returns a dictionary of properties

#### **property**(*name*)

**Parameters name**  $(str)$  $(str)$  $(str)$  – Property to return

Returns A property dictionary

Return type [dict](https://docs.python.org/2/library/stdtypes.html#dict)

**register\_array**(*name*, *shape*, *dtype*, *\*\*kwargs*)

Register an array with this cube.

cube.register\_array("model\_vis", ("ntime", "nbl", "nchan", 4), np.complex128)

#### Parameters

- **name**  $(str)$  $(str)$  $(str)$  Array name
- **shape** (A tuple containing either Dimension names or ints) Array shape schema
- **dtype** Array data type

#### **register\_arrays**(*arrays*)

Register arrays using a list of dictionaries defining the arrays.

The list should itself contain dictionaries. i.e.

```
D = [\{\n\{ 'name': 'uvw', 'shape': (3, 'ntime', 'nbl'), 'dtype': np.fload32 }\n\},\n]{ 'name':'lm', 'shape':(2,'nsrc'),'dtype':np.float32 }]
```
**Parameters**  $\boldsymbol{\text{array}}$  **(A list or dict.) – A list or dictionary of dictionaries describing** arrays.

**register\_dimension**(*name*, *dim\_data*, *\*\*kwargs*)

Registers a dimension on this cube.

```
cube.register_dimension('ntime', 10000,
            decription="Number of Timesteps",
           lower_extent=100, upper_extent=200)
```
#### Parameters

- **dim\_data** (int or [Dimension](#page-12-3)) if an integer, this will be used to define the global\_size of the dimension and possibly other attributes if they are not present in kwargs. If a Dimension, it will be updated with any appropriate keyword arguments
- **description** ([str](https://docs.python.org/2/library/functions.html#str)) The description for this dimension. e.g. 'Number of timesteps'.
- <span id="page-18-0"></span>• **lower** extent  $(int)$  $(int)$  $(int)$  – The lower extent of this dimension within the global space
- **upper\_extent** ([int](https://docs.python.org/2/library/functions.html#int)) The upper extent of this dimension within the global space
- **name** (Dimension name) –

Returns A hypercube Dimension

Return type [Dimension](#page-12-3)

#### **register\_dimensions**(*dims*)

Register multiple dimensions on the cube.

```
cube.register_dimensions([
   {'name' : 'ntime', 'global_size' : 10,
    'lower_extent' : 2, 'upper_extent' : 7 },
    {'name' : 'na', 'global_size' : 3,
    'lower_extent' : 2, 'upper_extent' : 7 },
])
```
**Parameters dims** ([list](https://docs.python.org/2/library/functions.html#list) or  $dist$ ) – A list or [dict](https://docs.python.org/2/library/stdtypes.html#dict)ionary of dimensions

#### **register\_properties**(*properties*)

Register properties using a list defining the properties.

The dictionary should itself contain dictionaries. i.e.

```
D = [{ 'name':'ref_wave','dtype':np.float32,
        'default':1.41e6 },
]
```
**Parameters properties** (A dictionary or [list](https://docs.python.org/2/library/functions.html#list)) – A dictionary or list of dictionaries describing properties

```
register_property(name, dtype, default, **kwargs)
     Registers a property with this Solver object
```
cube.register\_property("reference\_frequency", np.float64, 1.4e9)

Parameters

- **name**  $(str)$  $(str)$  $(str)$  The name of this property.
- **dtype** (Numpy data type) Numpy data type
- **default** (Should be convertable to dtype) Default value for this value

```
slice_index(*slice_dims, **kwargs)
```
Returns a tuple of slices, each slice equal to the slice(lower\_extent, upper\_extent, 1) of the dimensions supplied in slice\_dims. If the dimension is integer d, slice $(0, d, 1)$  will be used instead of the lower and upper extents

```
A = np \cdot ones(ntime, na)idx = cube.size_index('ntime', 'na', 3)A[idx].sum()
ntime, na, components = cube.slice_index('ntime', 'na', 3)
A[ntime, na, components].sum()
```
<span id="page-19-0"></span>**Parameters**  $\star$ **slice** dims ([tuple](https://docs.python.org/2/library/functions.html#tuple)) – Tuple of dimensions for which slice objects should be returned.

Returns Tuple of slice (lower, upper, 1) objects

Return type [tuple](https://docs.python.org/2/library/functions.html#tuple)

**slice\_iter**(*\*dim\_strides*, *\*\*kwargs*)

Recursively iterate over the (dimension, stride) tuples specified in dim\_strides, returning the chunk start offsets for each specified dimensions.

For example, the following call effectively produces 2 loops over the 'ntime' and 'nchan' dimensions in chunks of 10 and 4 respectively.

```
A = np \cdot ones(size=(100, 4))for ts, cs in cube.endpoint_iter(('ntime', 10), ('nchan', 4))
   A[ts, cs].sum()
for i cube.endpoint_iter(('ntime', 10), ('nchan', 4))
   A[i].sum()
```
**Parameters**  $\star$ **dim strides** ([list](https://docs.python.org/2/library/functions.html#list)) – list of (dimension, stride) tuples

Returns Iterator producing a tuple of slices for each dimension (slice( $d0_l$ low, d0\_high, 1), slice(d1\_low, d1\_high,1))

#### Return type iterator

**update\_dimension**(*name*, *\*\*update\_dict*)

Update the dimension size and extents.

#### Parameters

- **\*\*update\_dict** (: dict: dict) A dictionary containing keywords passed through to  $update()$
- **name**  $(str)$  $(str)$  $(str)$  Name of the dimension to update

#### **update\_dimensions**(*dims*)

Update multiple dimension on the cube.

```
cube.update_dimensions([
    {'name' : 'ntime', 'global_size' : 10,
    'lower_extent' : 2, 'upper_extent' : 7 },
    {'name' : 'na', 'global_size' : 3,
    'lower_extent' : 2, 'upper_extent' : 7 },
])
```
**Parameters dims** ([list](https://docs.python.org/2/library/functions.html#list) or dict:) – A list or dictionary of dimension updates

Indices and tables

- <span id="page-20-0"></span>• genindex
- modindex
- search

Python Module Index

<span id="page-22-0"></span>h

hypercube.base\_cube, [10](#page-13-0) hypercube.dims, [9](#page-12-1)

# Index

# Symbols

\_\_init\_\_() (Dimension method), [9](#page-12-4) \_\_init\_\_() (HyperCube method), [10](#page-13-3)

# A

array() (HyperCube method), [10](#page-13-3) array\_extents() (HyperCube method), [10](#page-13-3) array\_slice\_index() (HyperCube method), [10](#page-13-3) arrays() (HyperCube method), [11](#page-14-0)

# B

bytes\_required() (HyperCube method), [11](#page-14-0)

# C

copy() (Dimension method), [9](#page-12-4) copy() (HyperCube method), [11](#page-14-0) cube\_iter() (HyperCube method), [11](#page-14-0)

# D

description (Dimension attribute), [9](#page-12-4) dim\_extent\_size() (HyperCube method), [11](#page-14-0) dim\_extents() (HyperCube method), [11](#page-14-0) dim\_global\_size() (HyperCube method), [12](#page-15-0) dim\_global\_size\_dict() (HyperCube method), [12](#page-15-0) dim\_iter() (HyperCube method), [12](#page-15-0) dim\_lower\_extent() (HyperCube method), [12](#page-15-0) dim\_lower\_extent\_dict() (HyperCube method), [12](#page-15-0) dim\_upper\_extent() (HyperCube method), [12](#page-15-0) dim\_upper\_extent\_dict() (HyperCube method), [13](#page-16-1) Dimension (class in hypercube.dims), [9](#page-12-4) dimension() (HyperCube method), [13](#page-16-1) dimensions() (HyperCube method), [13](#page-16-1)

# E

endpoint\_iter() (HyperCube method), [13](#page-16-1) extent iter() (HyperCube method), [13](#page-16-1) extent size (Dimension attribute), [9](#page-12-4)

# G

global\_size (Dimension attribute), [9](#page-12-4)

# H

HyperCube (class in hypercube.base\_cube), [10](#page-13-3) hypercube.base\_cube (module), [10](#page-13-3) hypercube.dims (module), [9](#page-12-4)

## $\mathbf{L}$

lower\_extent (Dimension attribute), [9](#page-12-4)

## M

mem\_required() (HyperCube method), [14](#page-17-0)

# N

name (Dimension attribute), [9](#page-12-4)

## P

properties() (HyperCube method), [14](#page-17-0) property() (HyperCube method), [14](#page-17-0)

# R

register\_array() (HyperCube method), [14](#page-17-0) register\_arrays() (HyperCube method), [14](#page-17-0) register\_dimension() (HyperCube method), [14](#page-17-0) register dimensions() (HyperCube method), [15](#page-18-0) register\_properties() (HyperCube method), [15](#page-18-0) register\_property() (HyperCube method), [15](#page-18-0)

# S

slice\_index() (HyperCube method), [15](#page-18-0) slice\_iter() (HyperCube method), [16](#page-19-0)

## $\cup$

update() (Dimension method), [10](#page-13-3) update\_dimension() (HyperCube method), [16](#page-19-0) update\_dimensions() (HyperCube method), [16](#page-19-0) upper\_extent (Dimension attribute), [10](#page-13-3)

# V

validate() (Dimension method), [10](#page-13-3)